## NIOSII

NIOSII baidu google Blog NIOSII

NIOSII

2009 12 13

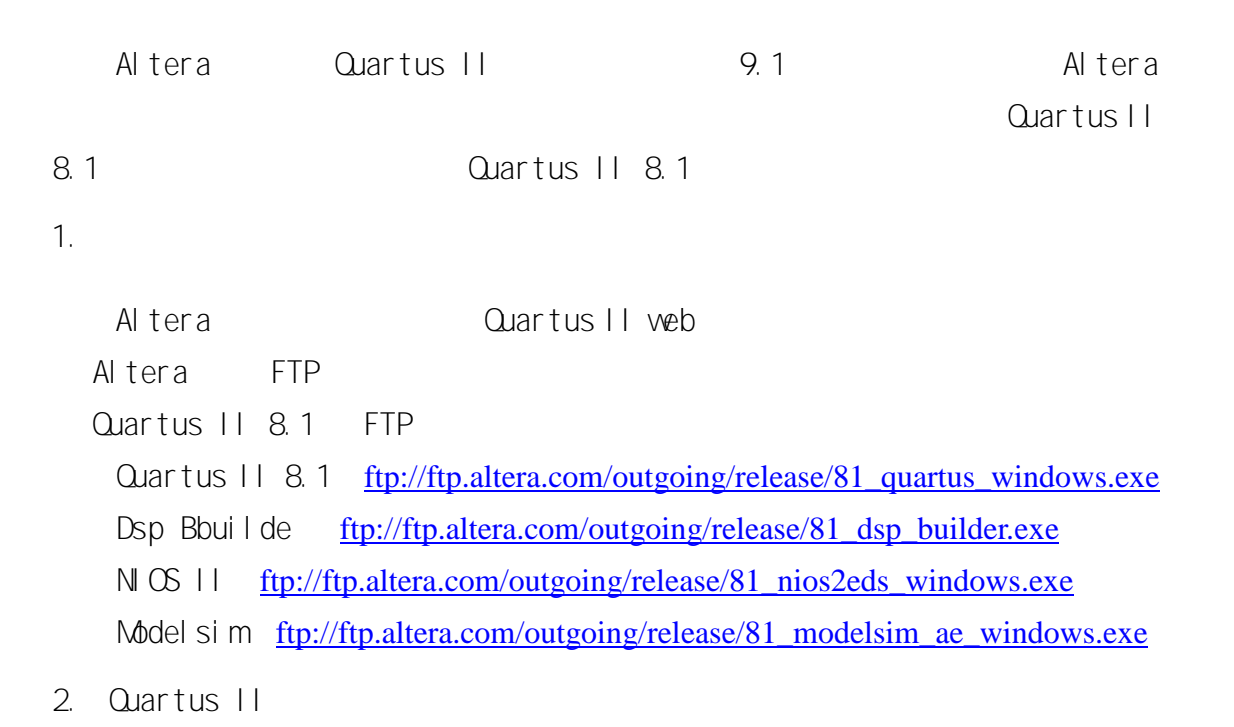

2.1

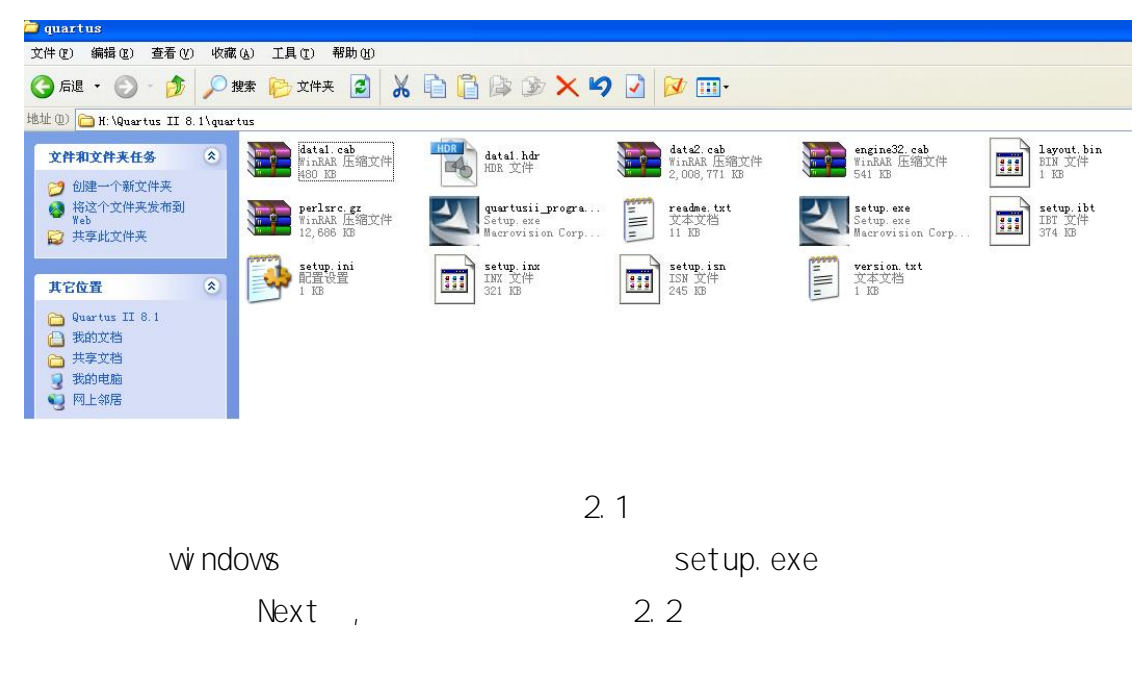

```
NIOS II
```
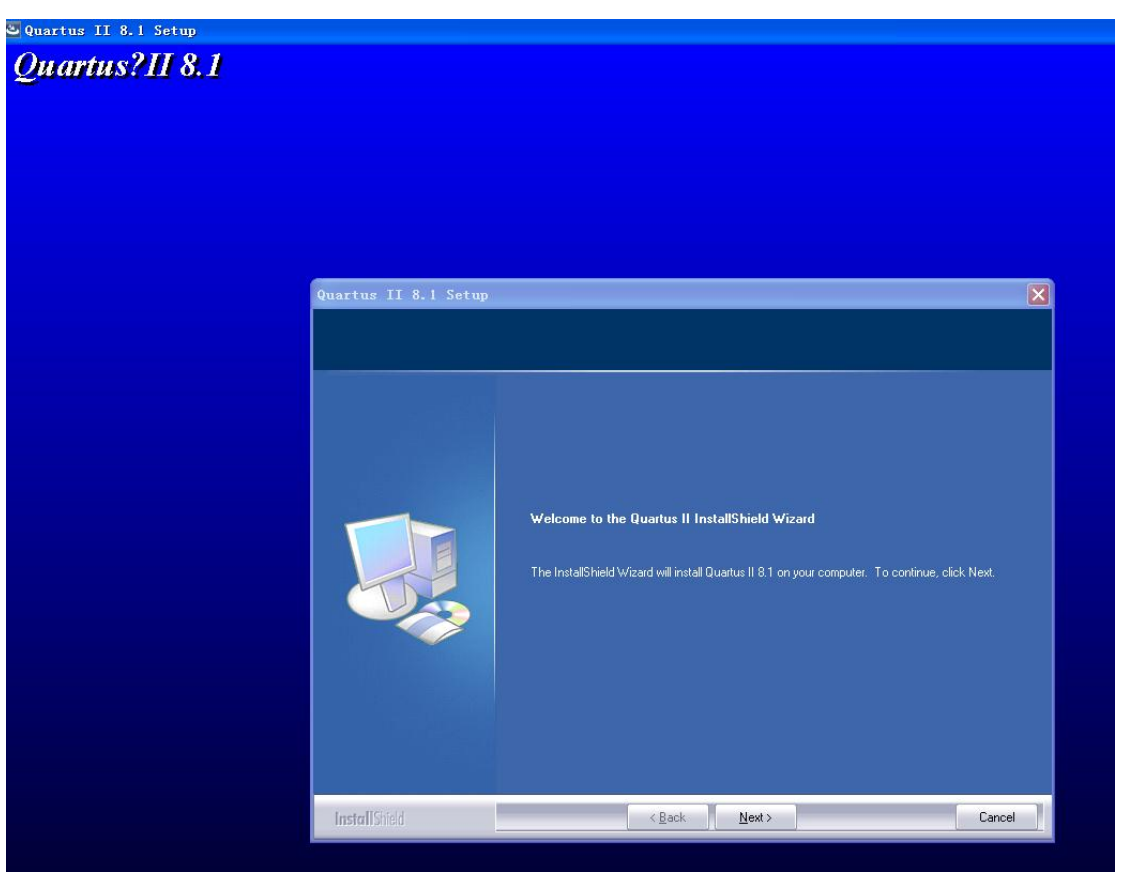

2.2

## I accept the terms of the license agreement", "Next" 2.3

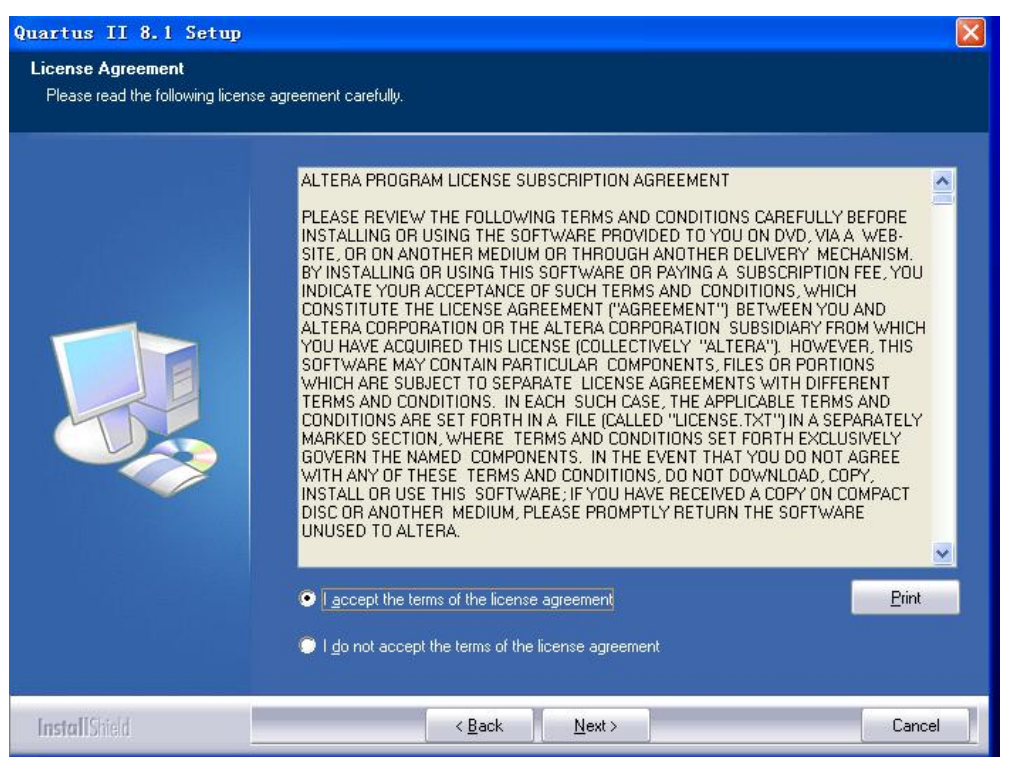

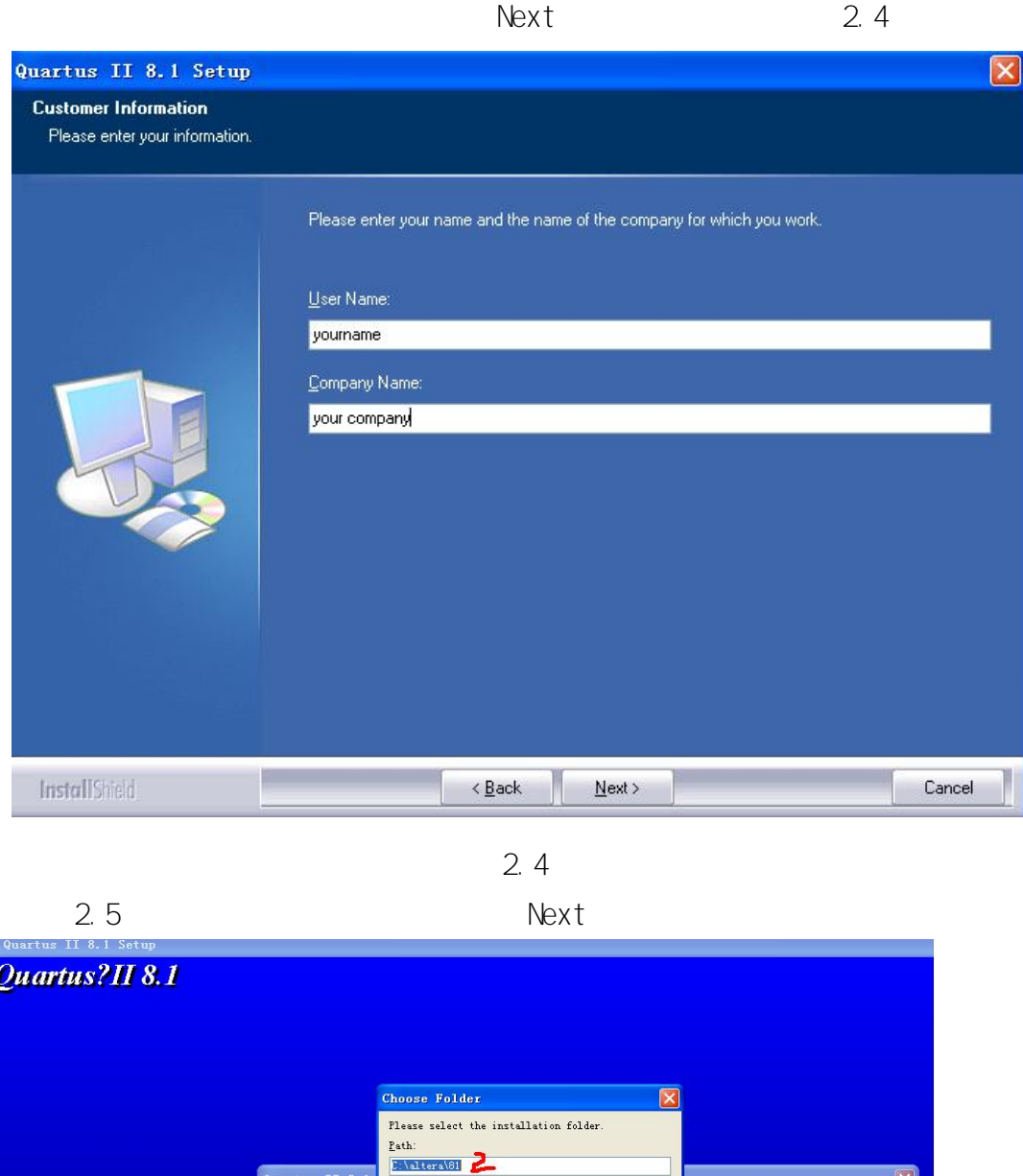

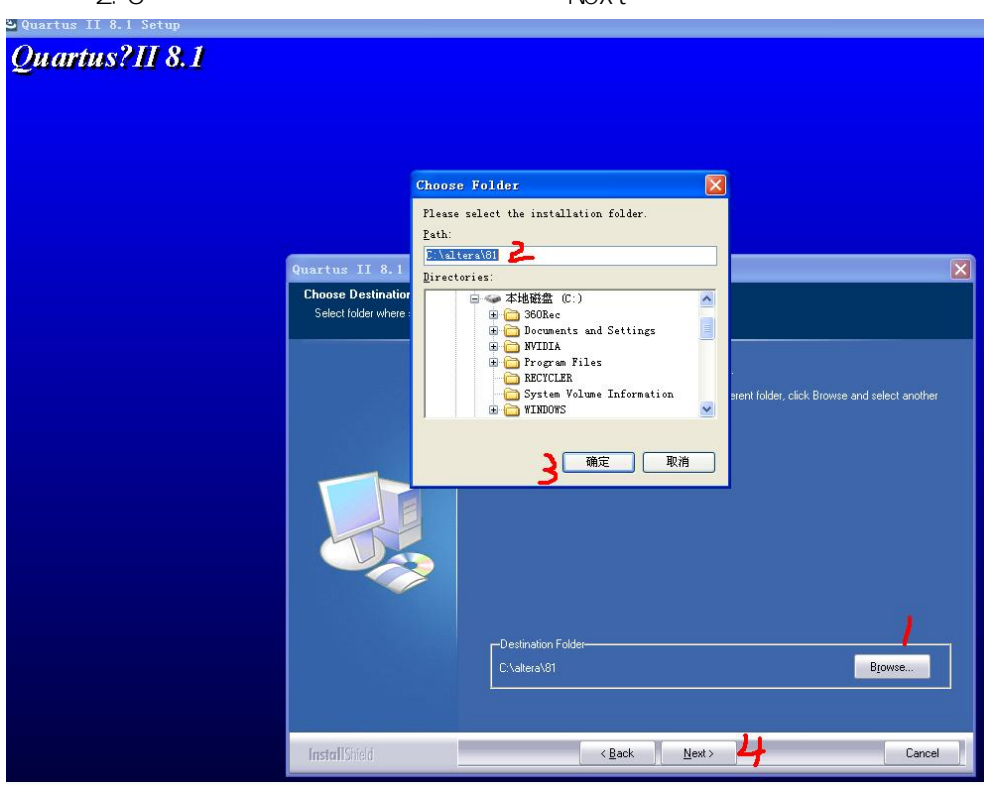

2.5

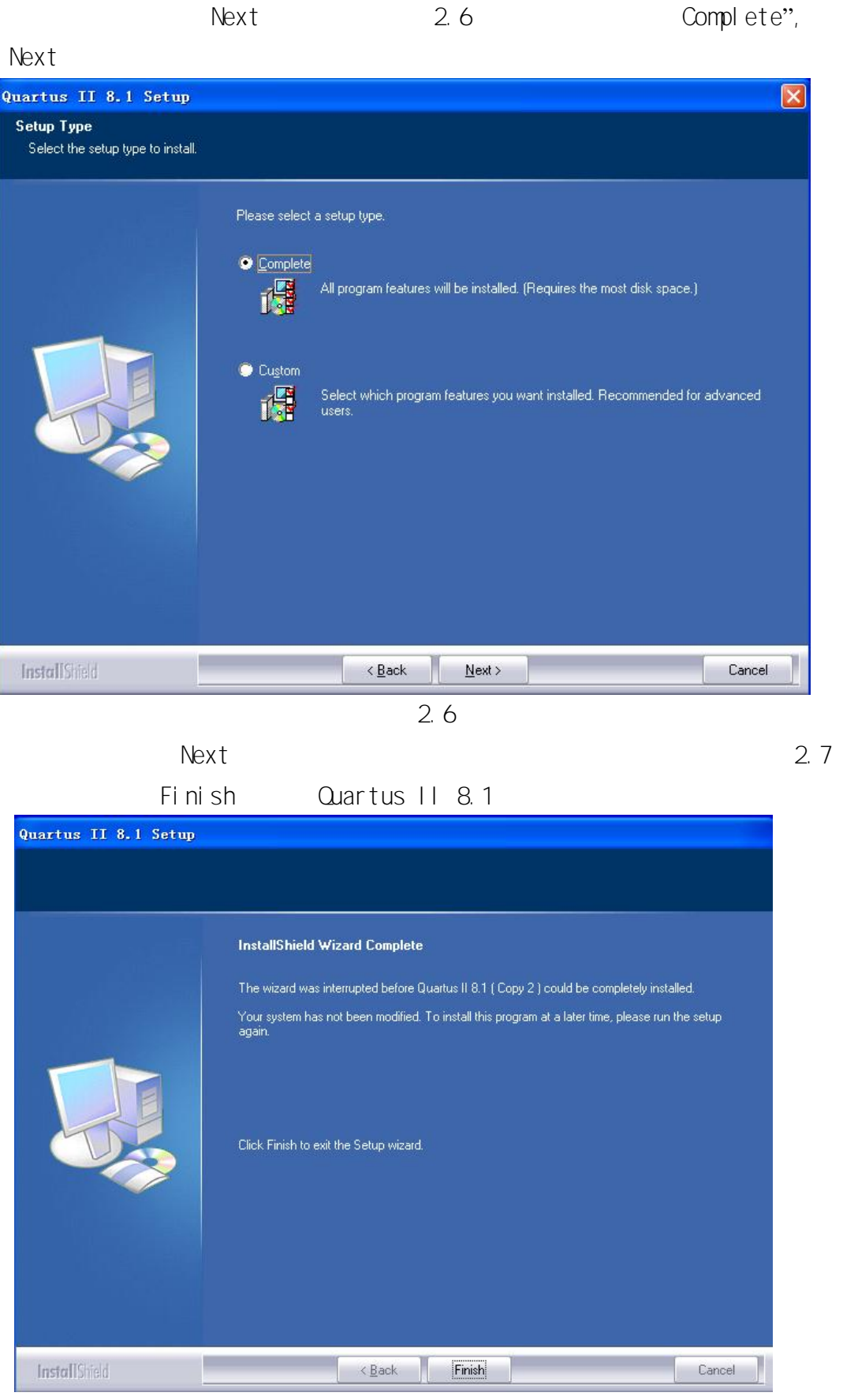

<http://www.liuhelu.cn>

## 3. NIOS2EDS

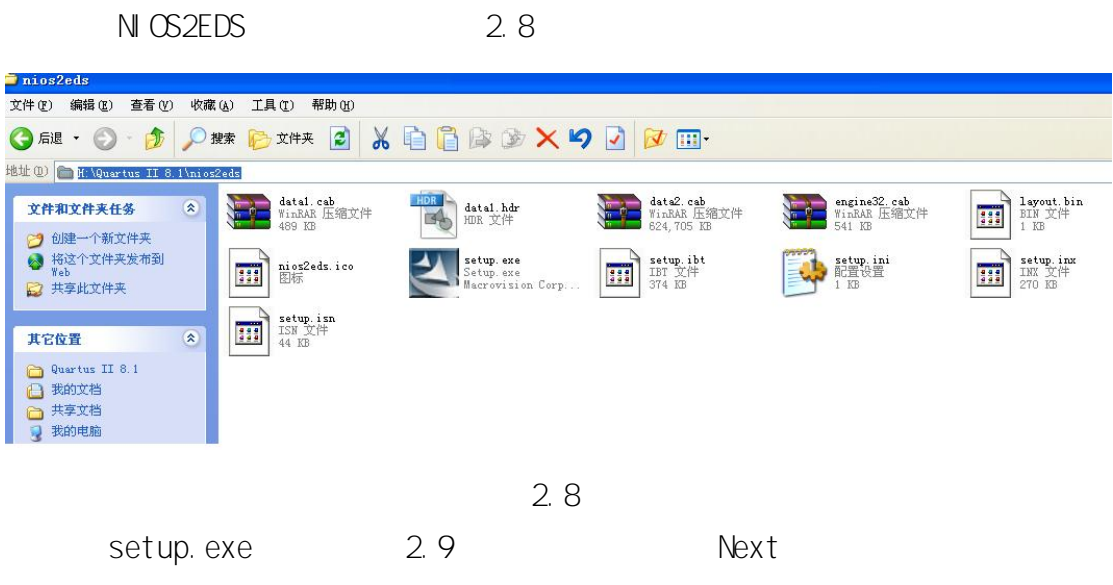

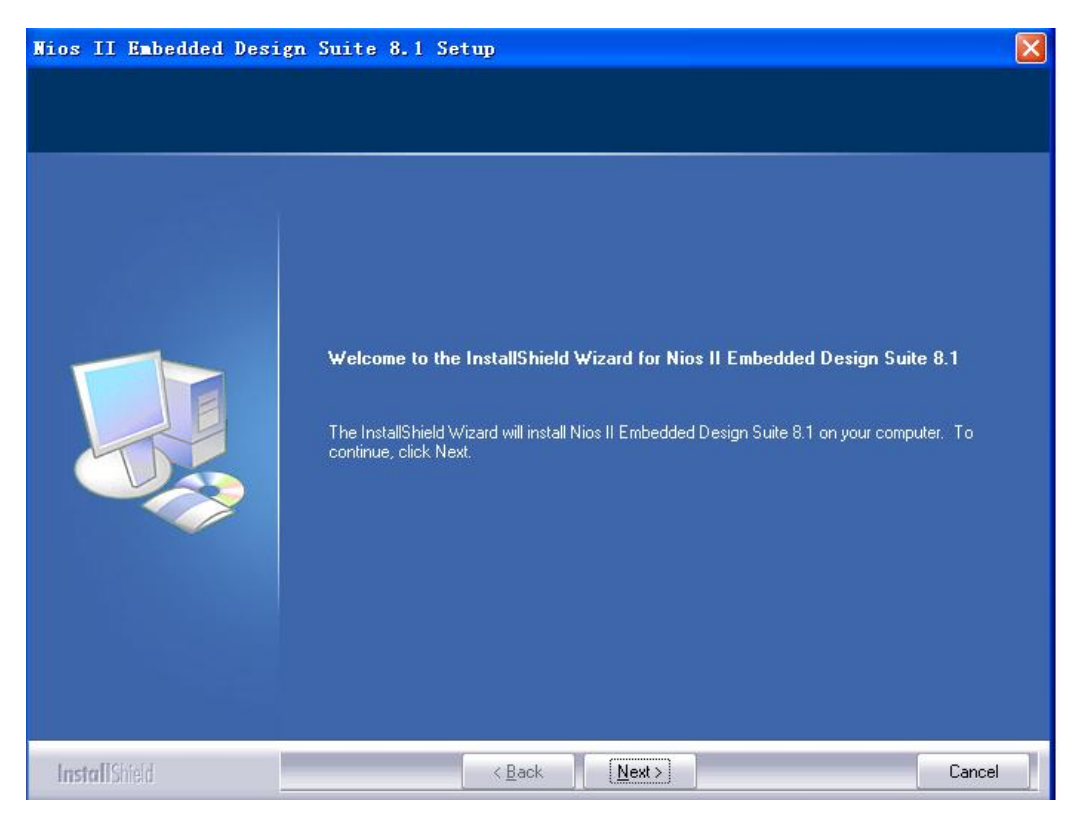

2.9

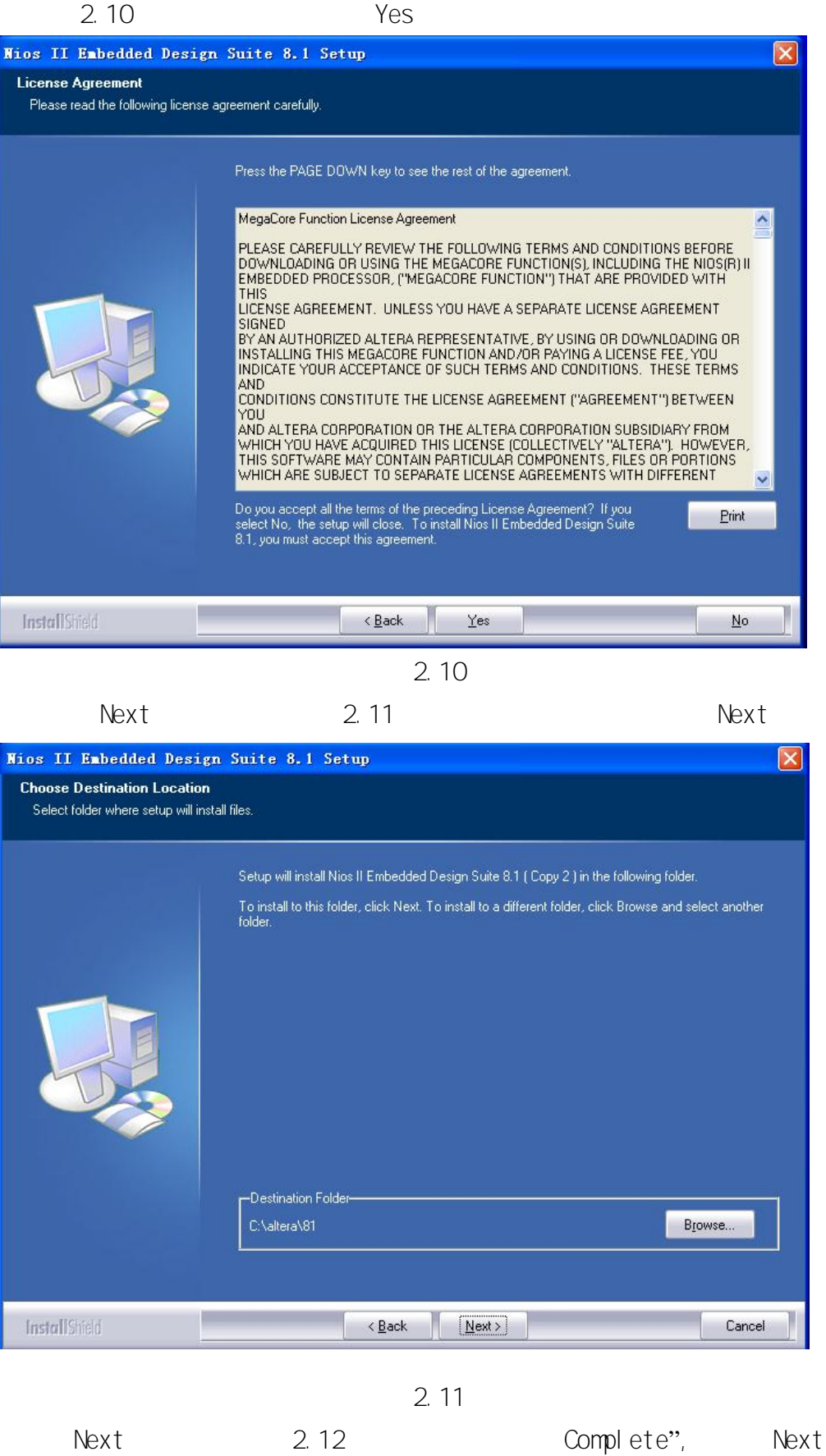

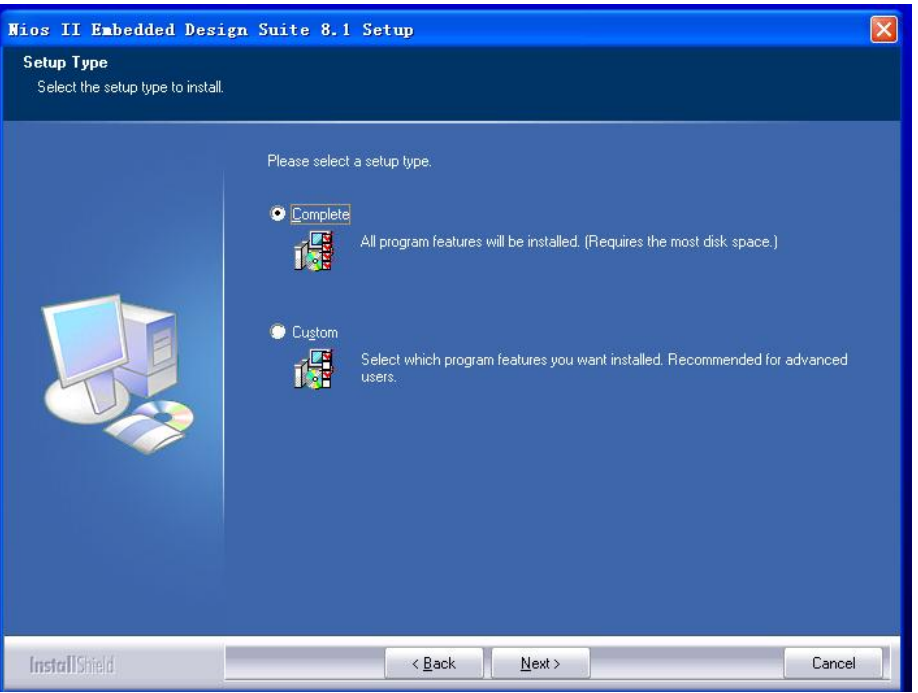

2.12 Next 2.13 Finish

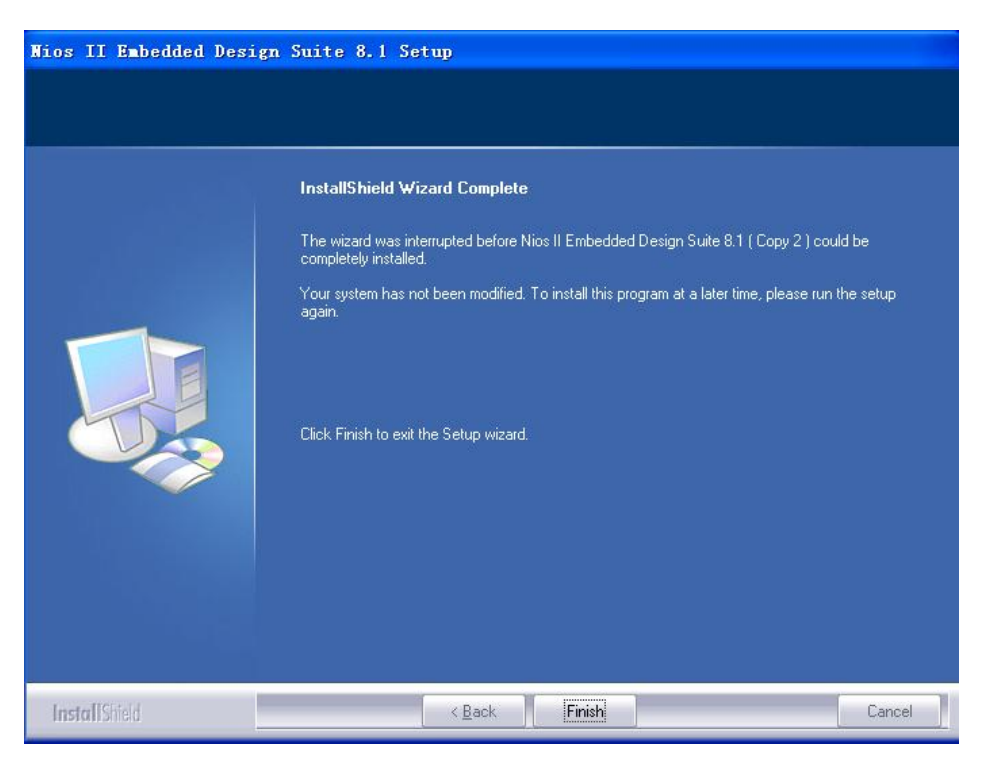

2.13